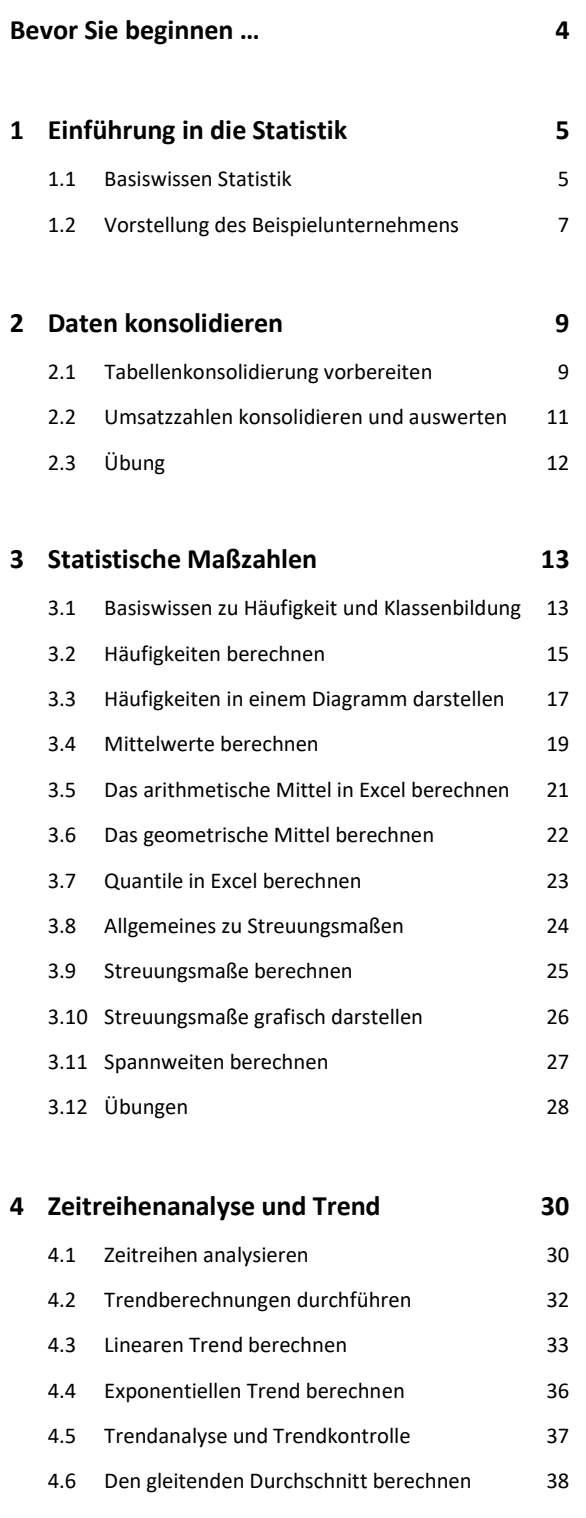

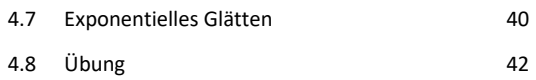

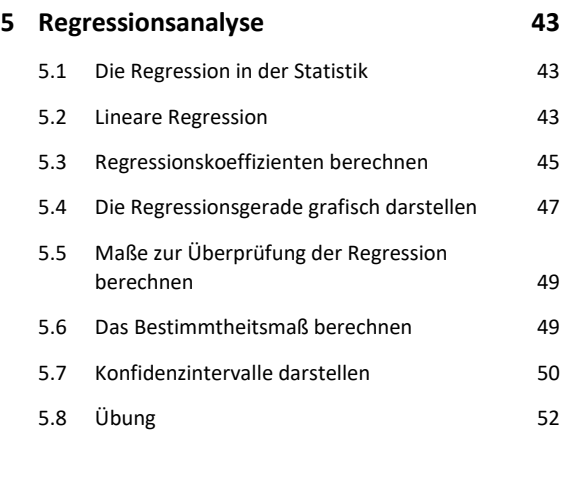

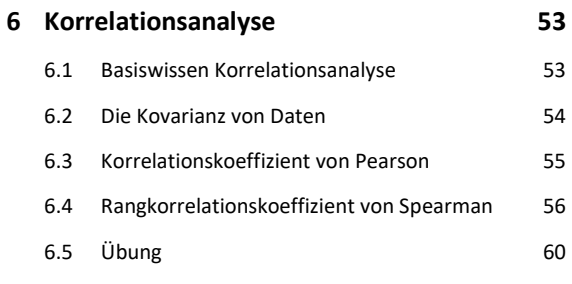

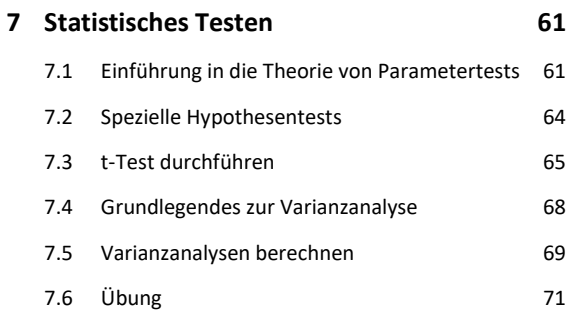

**Stichwortverzeichnis 72**